درخواست برای PAC(کارت دسترسی دائم)

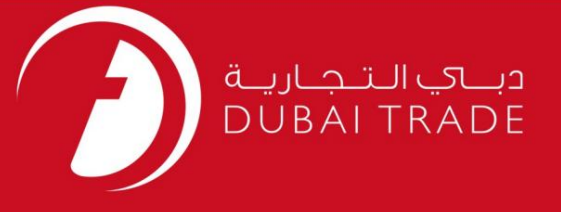

# برای PAC(دسترسی دائمی) درخواست دهید خدمات الکترونیک جافزا کار ت) دفترچه راهنمای کاربر

اطلاعات حق چاپ

حق چاپ 2009 ©توسط تجارت دبی. تمامی حقوق محفوظ است این سند و تمامی پیوست های ذکر شده در آن متعلق به تجارت دبی می باشد. این سند فقط باید توسط اشخاص مجاز توسط تجارت دبی به منظور انجام تعهدات خود تحت یک قرارداد خاص با تجارت دبی مورد استفاده قرار گیرد. کپی، چاپ، افشای غیرمجاز این سند به شخص ثالث و ارسال این سند به هر مقصد دیگر توسط هر رسانه ای، اقدامی غیرقانونی و موجب اقدامات قانونی مناسب می شود.

اعلان سند کنترل

این یک سند کنترل شده است. دسترسی غیرمجاز، کپی کردن، تکثیر و استفاده برای هدفی غیر از آنچه که در نظر گرفته شده است، ممنوع است. این سند در رسانه های الکترونیکی نگهداری می شود. هر کپی سختی از آن کنترل نشده است و ممکن است آخرین نسخه نباشد. از آخرین نسخه موجود با DUBAI TRADEمطمئن شوید.

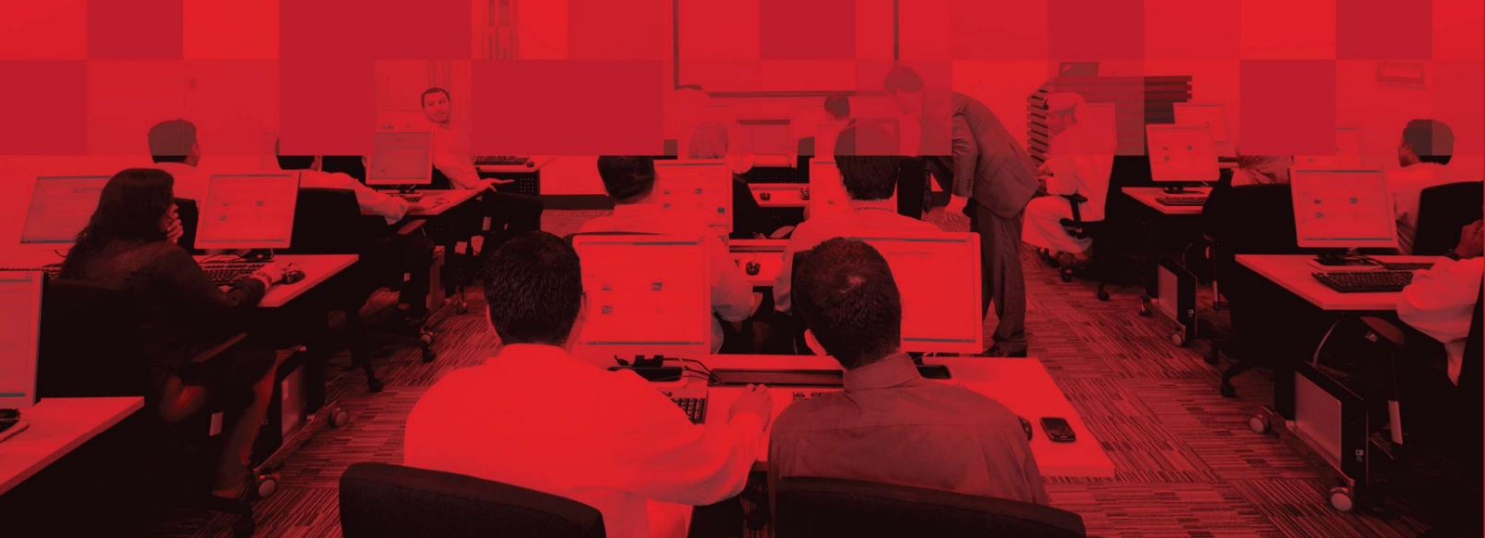

# درخواست برای PAC(کارت دسترسی دائم)

#### جزئیات سند

#### اطلاعات سند

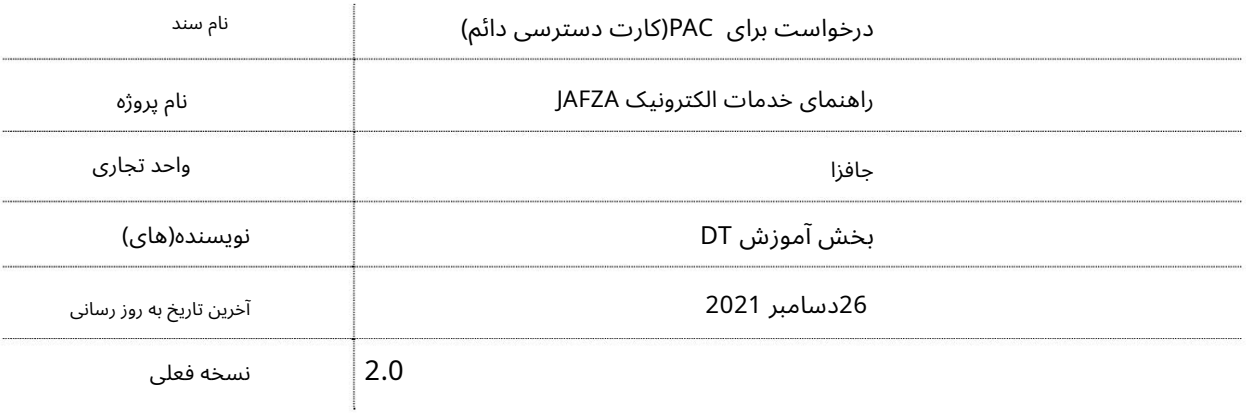

### تاریخچه ویرایشهای

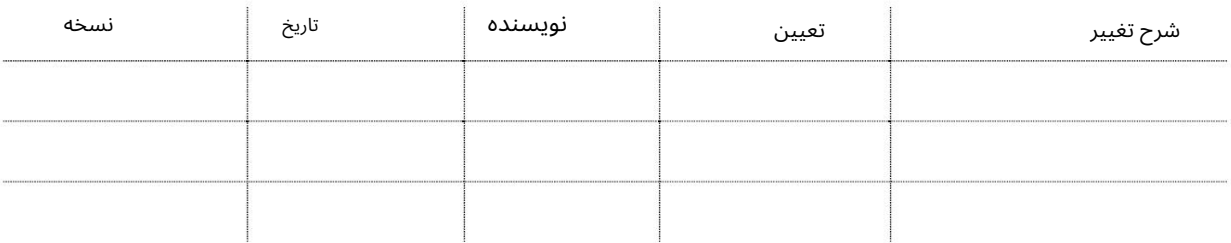

## تاریخچه تایید

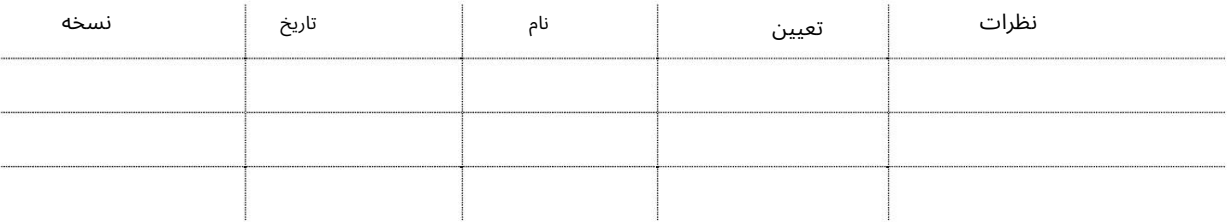

#### توزیع

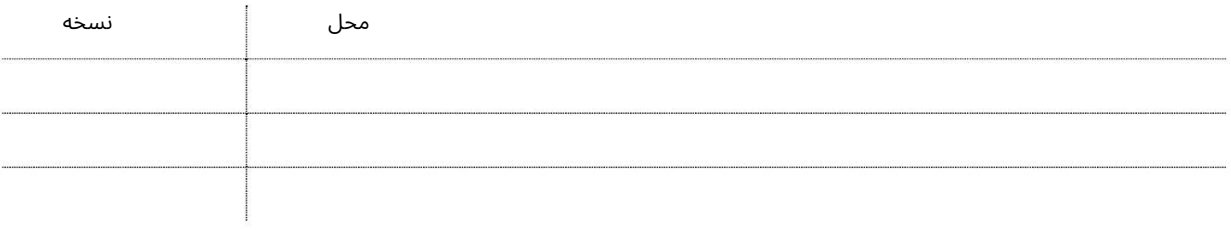

#### درخواست برای PAC(کارت دسترسی دائم)

این سرویس برای درخواست کارت دسترسی دائم برای کارمندی است که توسط JAFZAاحمایت مالی نمی شود. این کارتها گذرگاههایی با اعتبار یک، دو یا سه ساله (اختیاری) هستند که به کارمند غیر حامی اجازه ورود به JAFZAربرای بازدید یا کار در شرکت شما را میدهند. کارت\های دسترسی دائم فقط برای کارمندان مربوط به خواهر/والدین شما صادر می\شود که در خارج از AFZA(ثبت نام کردهاند و در هر نقطه از امارات متحده عربی فعالیت می∖کنند. این در برابر تعداد مجاز ویزاهای شرکت شما حساب می شود.

جهت یابی:

.1ورود به دبی تجارت

2.از منوی سمت چپ به Access and Identity Cardsبروید

بروید Apply for PAC - Approval به Permanent Access Card (PAC) بروید

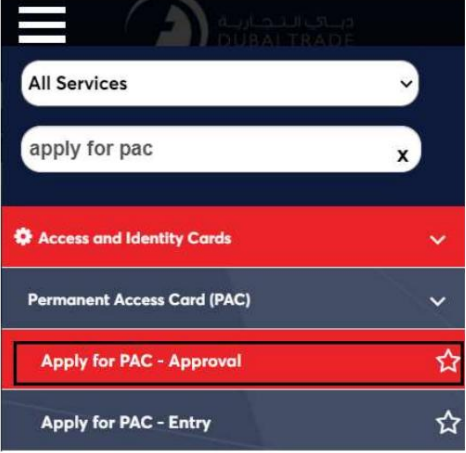

4.صفحه زیر نمایش داده می شود که در آن می توانید SRرا مشاهده یا جستجو کنید.

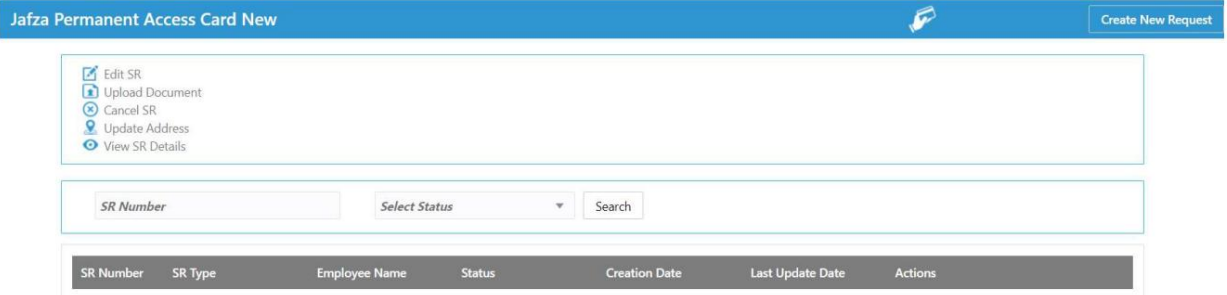

#### 5.رو ی ایجاد درخواست جدید کلیک کنید

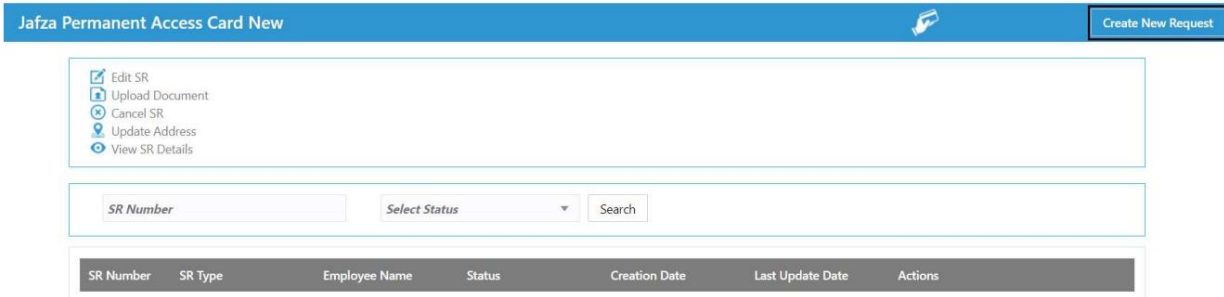

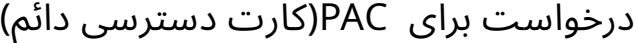

.6جزئیات را وارد کنید، Courier detailsو روی Save and Continueكلیک کنید

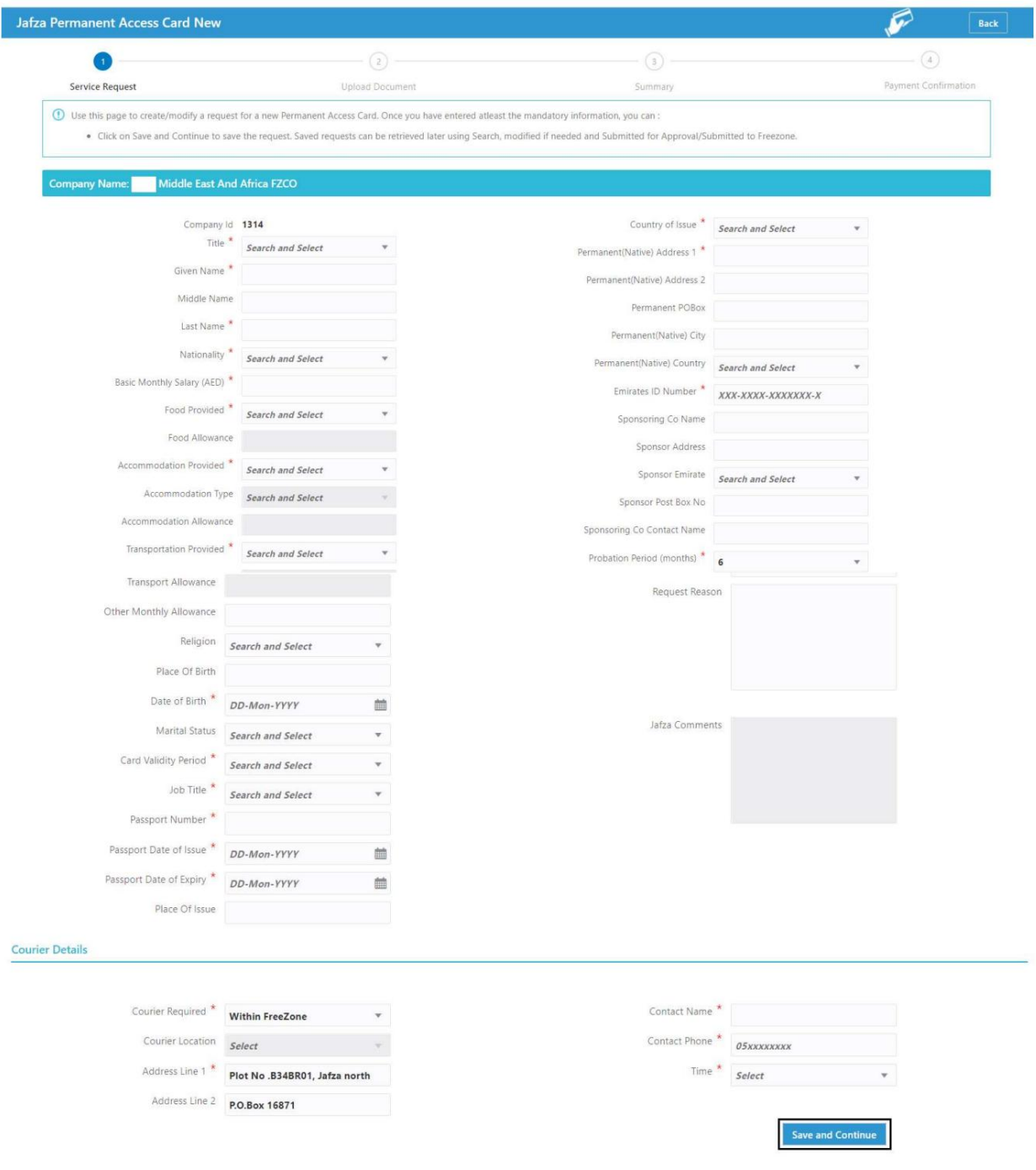

7.اسناد مورد نیاز را آپلود کنید و روی Continue and Reviewکلیک کنید

درخواست برای PAC(کارت دسترسی دائم)

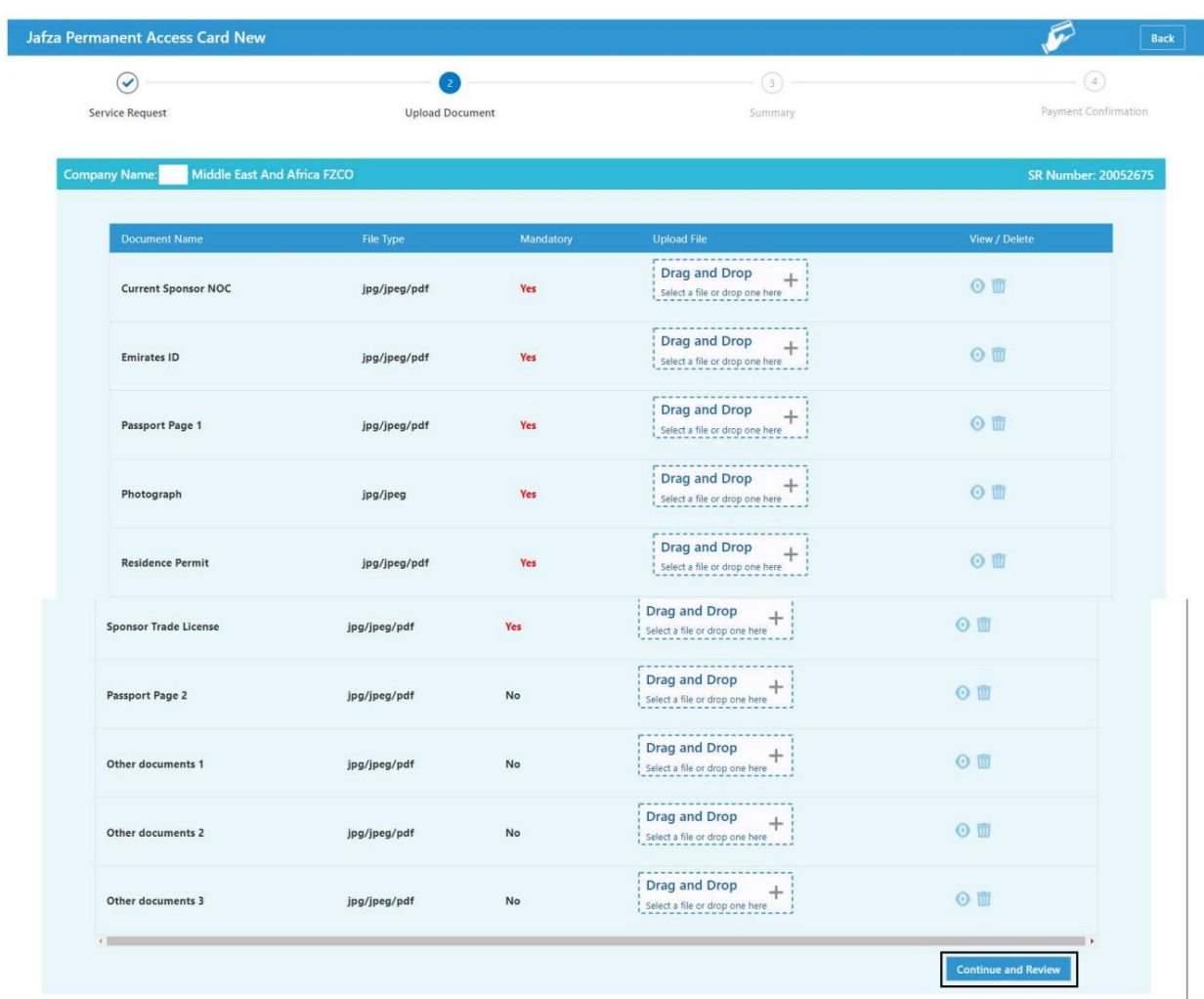

8.جزئیات را مرور کنید و روی Confirm and Continueکلیک کنید

درخواست برای PAC(کارت دسترسی دائم)

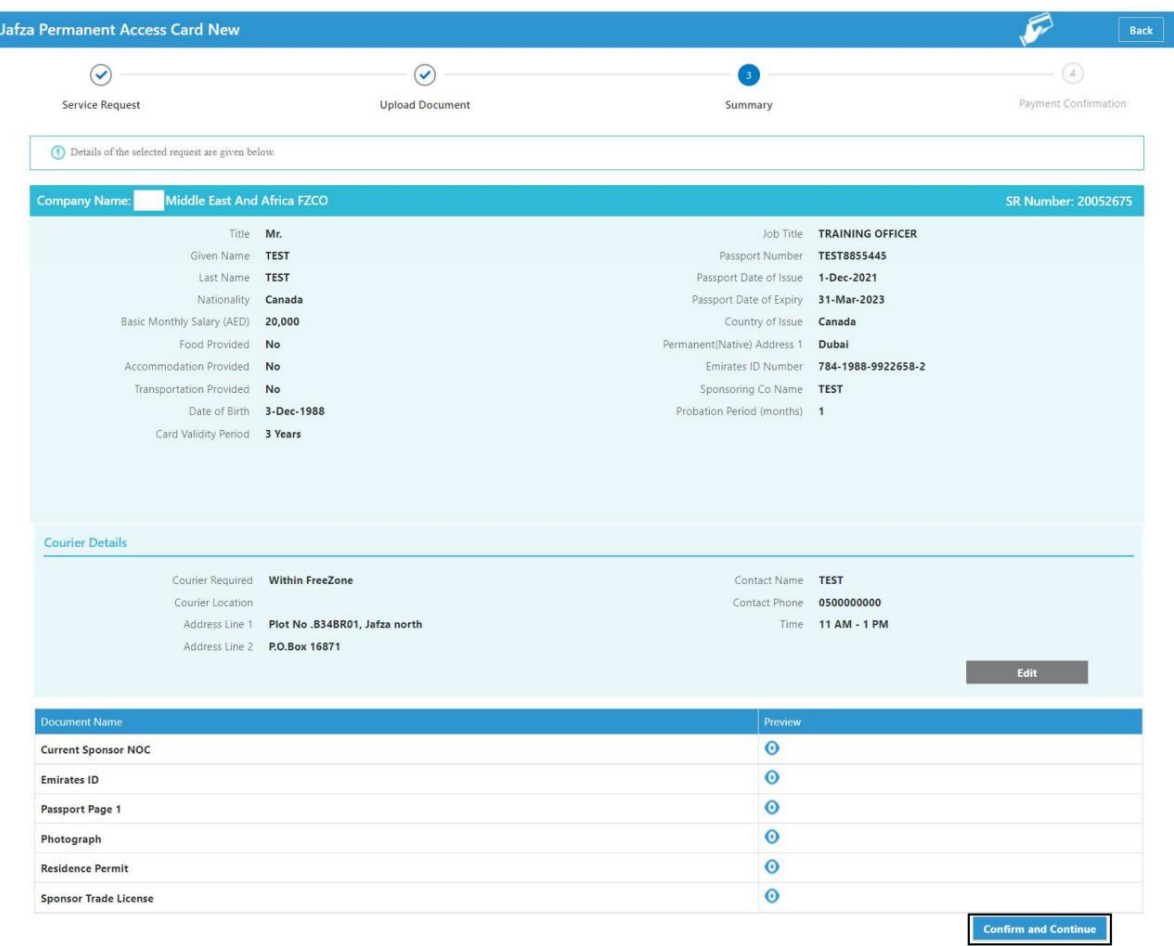

#### 9.رو ی FreeZone to Submitکلیک کنید

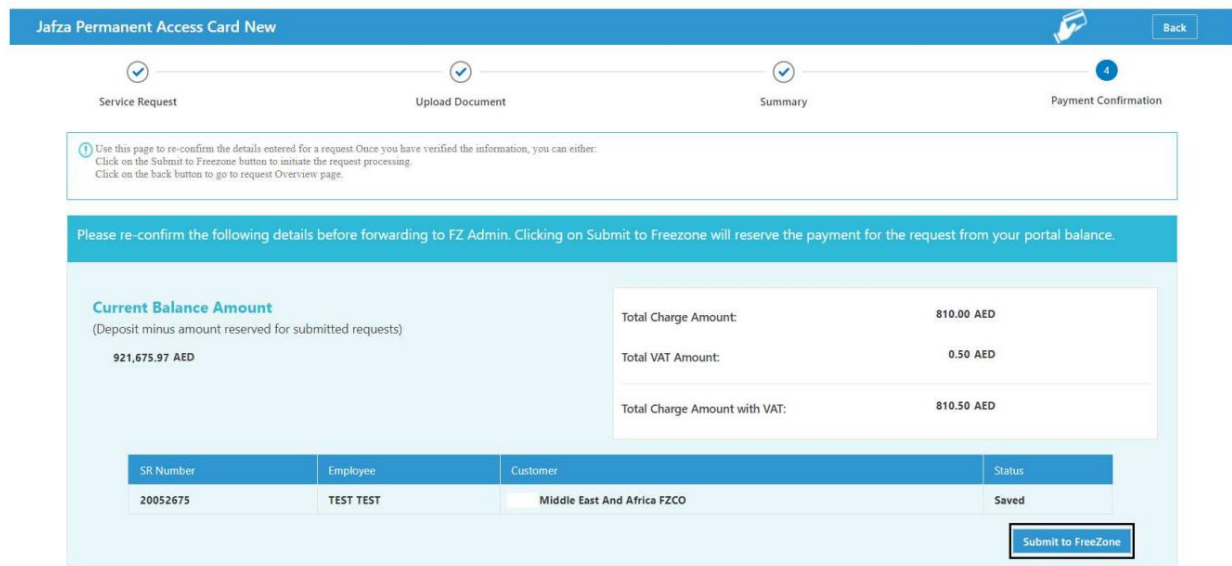

# 7 درخواست برای PAC(کارت دسترسی دائم)

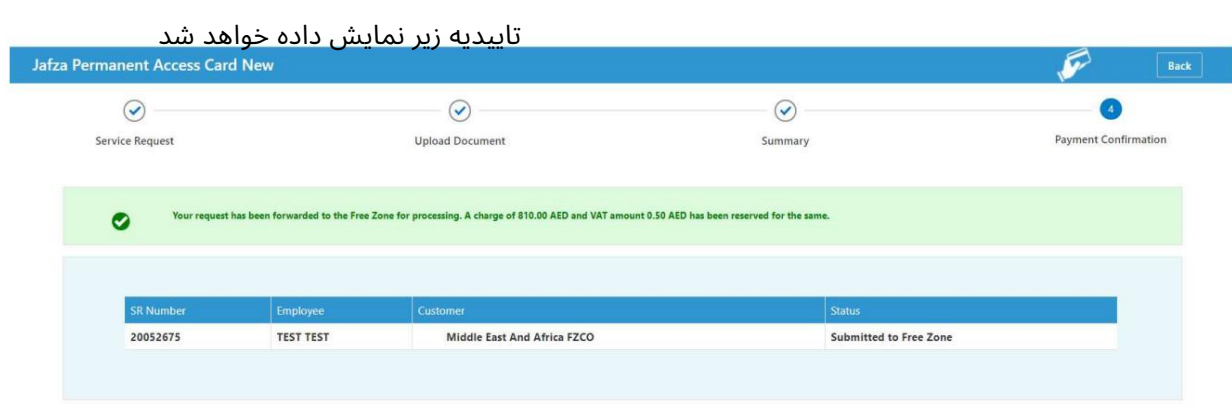

Machine Translated by Google

```
درخواست برای \sf{PAC}(کارت دسترسی دائم) \sf{R}
```
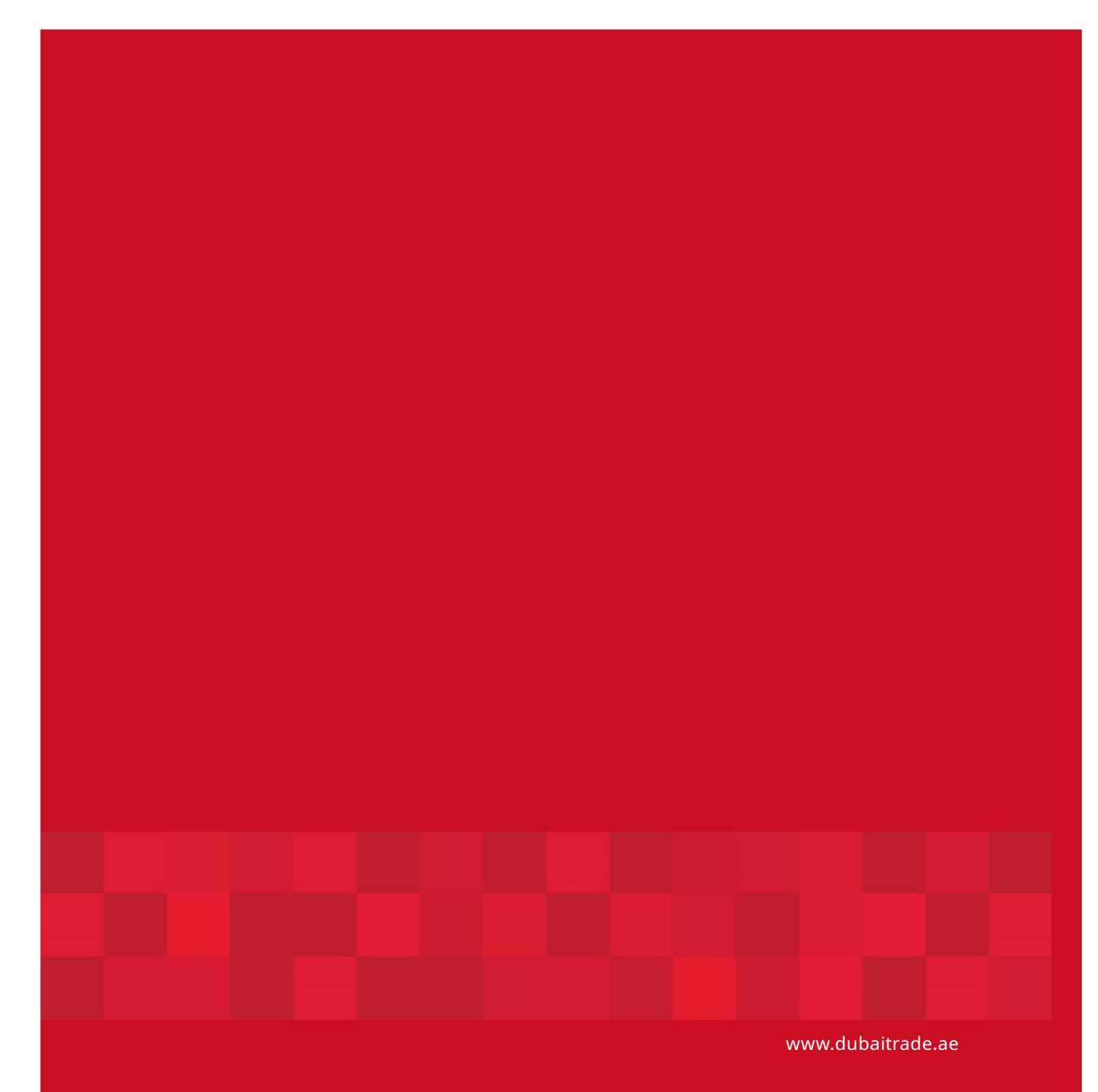

8